Комитет образования науки Курской области

Областное бюджетное профессиональное образовательное учреждение «Курский электромеханический техникум»

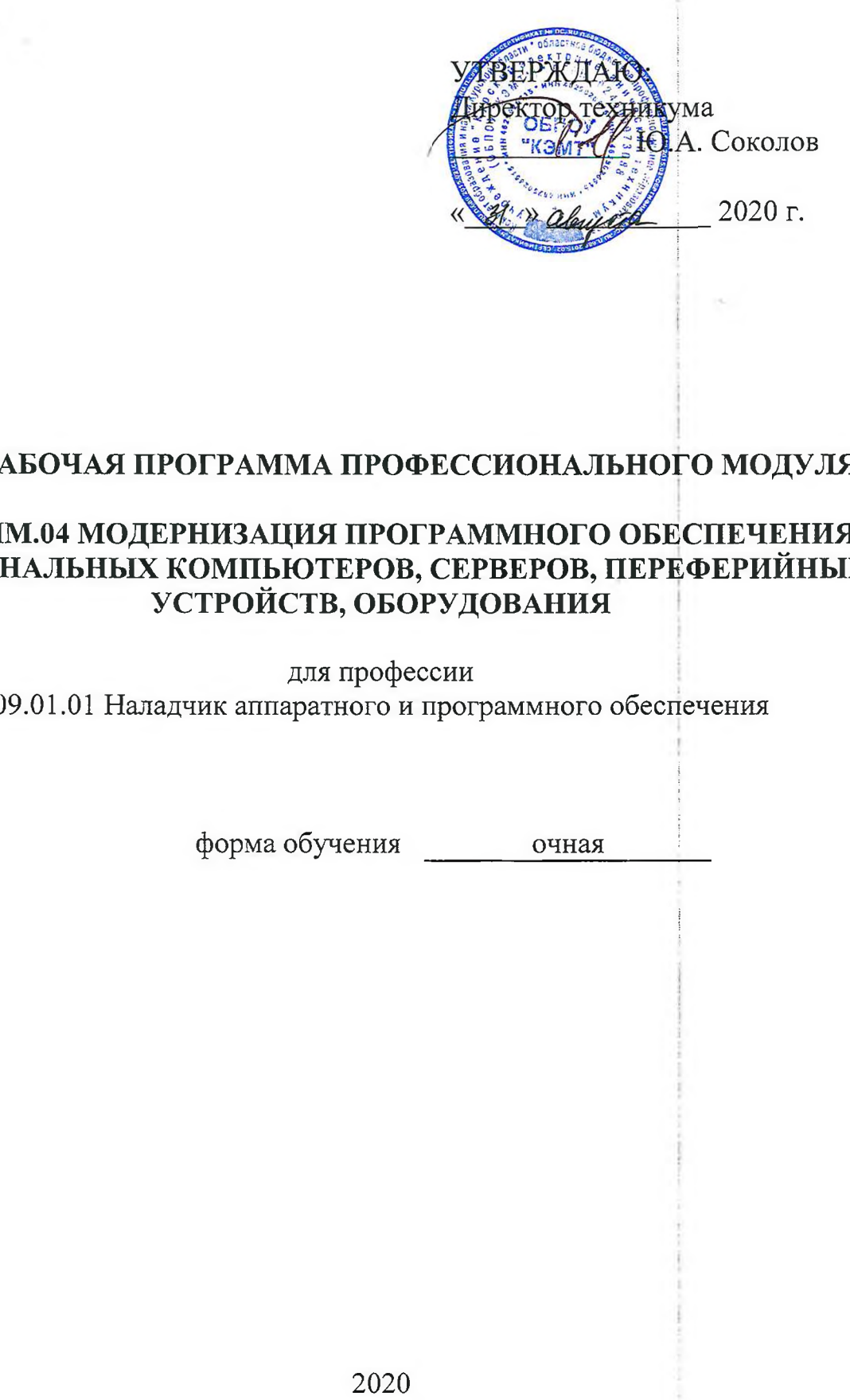

# **РАБОЧАЯ ПРОГРАММА ПРОФЕССИОНАЛЬНОГО МОДУЛЯ**

## <span id="page-0-0"></span>**ПМ.04 МОДЕРНИЗАЦИЯ ПРОГРАММНОГО ОБЕСПЕЧЕНИЯ ПЕРСОНАЛЬНЫХ КОМПЬЮТЕРОВ, СЕРВЕРОВ, ПЕРЕФЕРИЙНЫХ УСТРОЙСТВ, ОБОРУДОВАНИЯ**

для профессии 09.01.01 Наладчик аппаратного и программного обеспечения

форма обучения очная

Рабочая программа разработана в соответствии с Федеральным государственным образовательным стандартом среднего профессионального образования по профессии 230103.04 Наладчик аппаратного и программного обеспечения, утвержденным приказом Министерства образования и науки Российской Федерации от «02» августа 2013 г. № 852 (в редакции от 09.04.2015г. № 391).

Разработчик: преподаватель Е.А. Муравьева

 $-2 - 4$ 

Рабочая программа рассмотрена и одобрена на заседании П(Ц)К преподавателей профессионального цикла по направлению подготовки 09.00.00 Информатика вычислительная техника протокол.№ 1 от 431 » *авпусте*2020 г.

Председатель П(Ц)К  $\left(\frac{M_{\text{M}}}{\text{M}}\right)$  Ж.Н. Савенкова

Рабочая программа рассмотрена одобрена на заседании методического совета протокол № 1 от «31 » августа 2020 г.

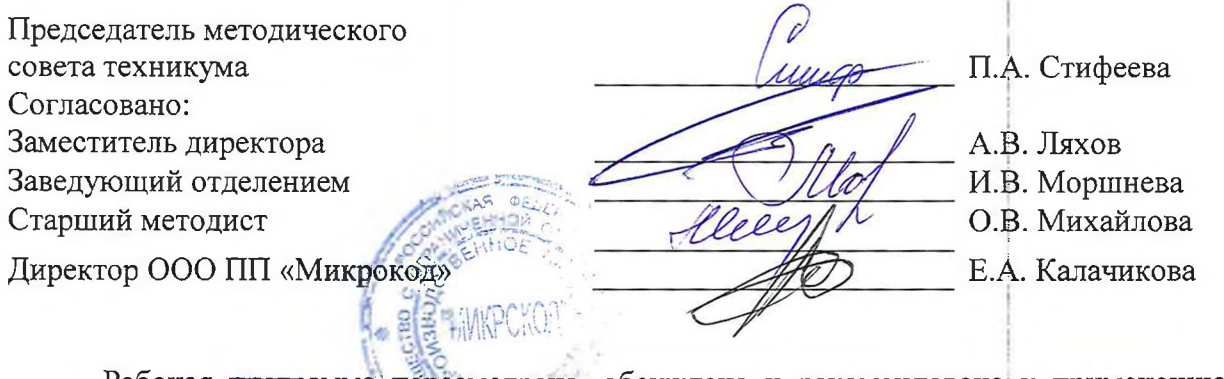

Рабочая-программа пересмотрена, обсуждена и рекомендована к применению в образовательной деятельности на основании учебного(ных) плана(ов) пределение 09, 01, 01 Наладчик отаконного и программного болеменного одобренното од педаготическим советом техникума протокол № 4 от « Об » иногдать : 2021 г., на заседании П(Ц)К от « 25 » шете 2021 г. the M.H. Caberenote Председатель П(Ц)К (подпись, Ф.И.О.)

Рабочая программа пересмотрена, обсуждена и рекомендована к применению образовательной деятельности на основании учебного(ных) плана(ов) <sup>i</sup>

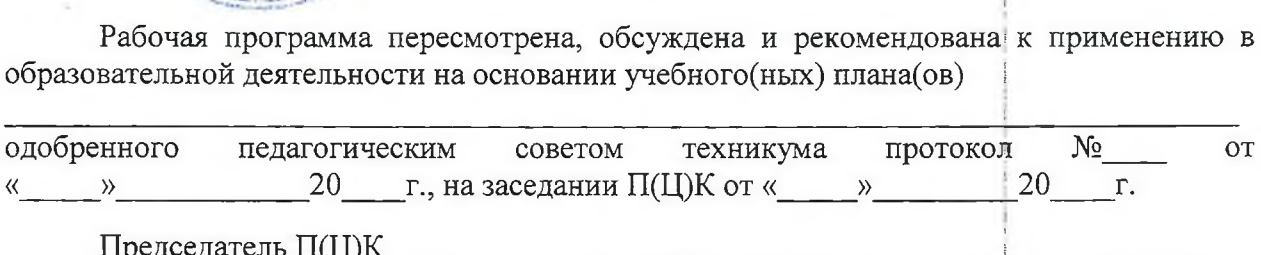

Председатель П(Ц)К \_\_\_\_\_\_\_\_\_\_\_\_\_ \_\_\_\_\_ \_\_\_\_\_\_\_\_\_\_\_\_\_\_ <sup>i</sup>\_\_\_\_\_\_\_\_\_\_\_\_\_

(подпись, Ф.И.О.)

Рабочая программа пересмотрена, обсуждена и рекомендована к применению в образовательной деятельности на основании учебного(ных) плана(ов)

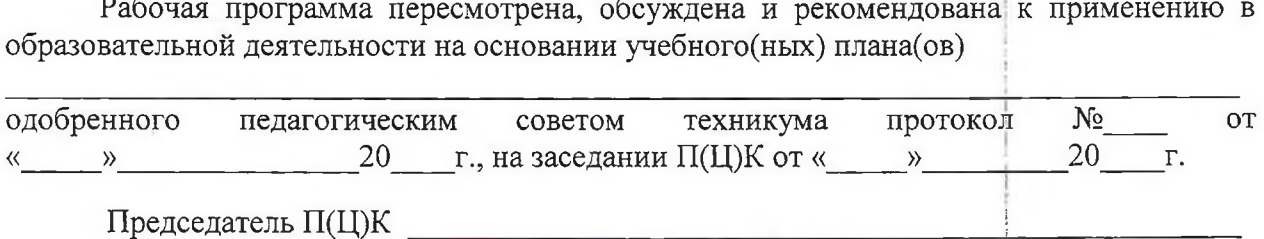

(подпись, Ф.И.О.)

# **СОДЕРЖАНИЕ**

стр.

 $\mathcal{A}$ 

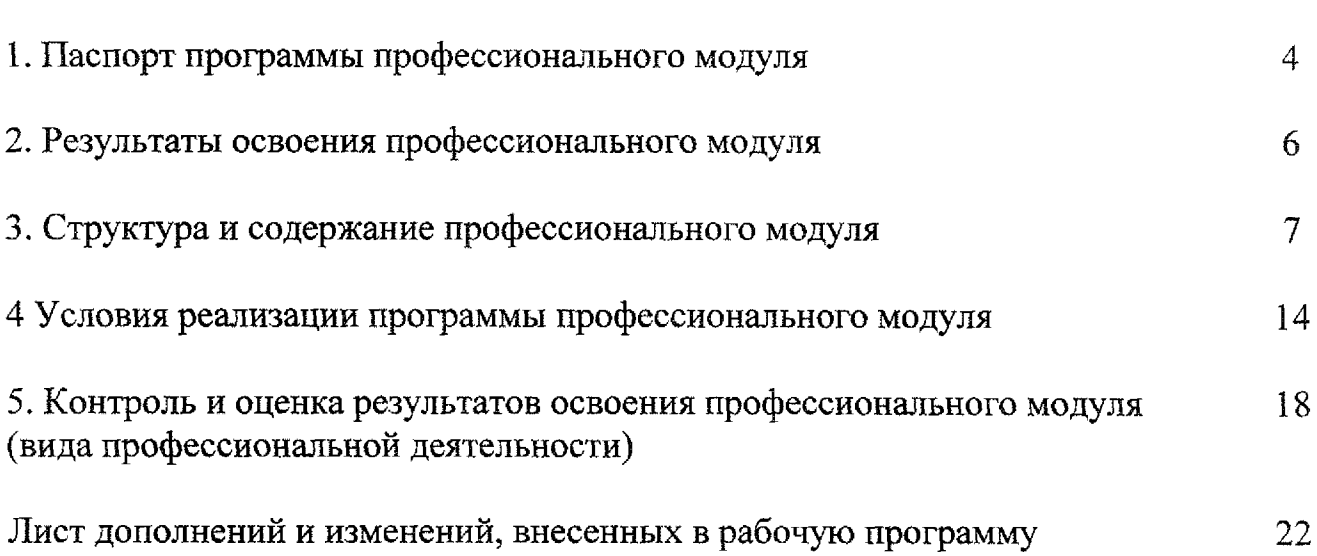

### **1 . ПАСПОРТ ПРОГРАММЫ ПРОФЕССИОНАЛЬНОГО МОДУЛЯ ПМ.04 Модернизация программного обеспечения персональных компьютеров, серверов, периферийных устройств оборудования**

#### **1.1. Область применения программы**

Программа профессионального модуля является частью программы подготовки квалифицированных рабочих и служащих в соответствии с Федеральным государственным образовательным стандартом по профессии 230103.04 Наладчик аппаратного и программного обеспечения, утвержденным приказом Министерства образования и науки РФ от 02.08.2013 г. № 852, (в редакции приказа от 9.04.2015 г. № 391), в части освоения основного вида профессиональной деятельности (ВПД) Модернизация программного обеспечения персональных компьютеров, серверов, периферийных устройств оборудования соответствующих профессиональных компетенций (ПК):

ПК 4.1. Обновлять удалять версии операционных систем персональных компьютеров и серверов.

ПК 4.2. Обновлять удалять версии прикладного программного обеспечения персональных компьютеров и серверов.

ПК 4.3. Обновлять удалять драйверы устройств персональных компьютеров, серверов, периферийных устройств и оборудования.

ПК 4.4. Обновлять микропрограммное обеспечение компонентов компьютеров, серверов, периферийных устройств и оборудования.

**1.2. Место профессионального модуля структуре основной профессиональной образовательной программы:** профессиональный модуль входит в профессиональный учебный цикл.

**1.3. Цели задачи профессионального модуля - требования результатам освоения профессионального модуля:**

целью овладения указанным видом профессиональной деятельности соответствующими профессиональными компетенциями обучающийся ходе освоения профессионального модуля должен:

#### **иметь практический опыт:**

- обновления версий и удаления операционных систем персональных компьютеров и серверов;

- обновления версий удаления программного обеспечения персональных компьютеров и серверов;

- обновления версий и удаления драйверов периферийных устройств и оборудования;

4

#### уметь:

обновлять удалять версии операционных систем персональных компьютеров и серверов;

обновлять удалять версии прикладного программного обеспечения персональных компьютеров и серверов;

обновлять удалять драйверы устройств персональных компьютеров, серверов, периферийных устройств оборудования;

обновлять микропрограммное обеспечение компонентов компьютеров, серверов, периферийных устройств и оборудования;

осуществлять резервное копирование восстановление данных;

управлять файлами данных на локальных, съемных запоминающих устройствах, а также на дисках локальной компьютерной сети и в Интернете;

осуществлять навигацию по веб-ресурсам Интернета с помощью программы веб-браузера;

осуществлять поиск, сортировку и анализ информации с помощью поисковых интернет-сайтов;

осуществлять меры по обеспечению информационной безопасности;

вести отчетную и техническую документацию;

знать:

порядок установки настройки программного обеспечения;

структуру, виды информационных ресурсов и основные виды услуг в сети Интернет;

принципы лицензирования модели распространения операционных систем прикладного программного обеспечения для персональных компьютеров и серверов;

методики модернизации программного обеспечения;

нормативные документы по установке, эксплуатации охране труда при работе персональным компьютером, периферийным оборудованием компьютерной оргтехникой.

### **1.4. Количество часов на освоение программы профессионального модуля:**

всего  $-522$  часа, в том числе:

- максимальная учебная нагрузка обучающегося - <sup>126</sup> часов, включая обязательную аудиторную учебную нагрузку обучающегося - <sup>84</sup> часа;

- самостоятельная работа обучающегося - 42 часа;

- учебная практика - 72 часа,

 $-$  производственная практика  $-$  324 часа;

- в форме практической подготовки - 100 часов.

# <span id="page-5-0"></span>**2. РЕЗУЛЬТАТЫ ОСВОЕНИЯ ПРОФЕССИОНАЛЬНОГО МОДУЛЯ**

Результатом освоения профессионального модуля является овладение обучающимися видом профессиональной деятельности (ВПД) Модернизация **программного обеспечения персональных компьютеров, серверов, периферийных устройств и оборудования**, в том числе профессиональными (ПК) общими (ОК) компетенциями:

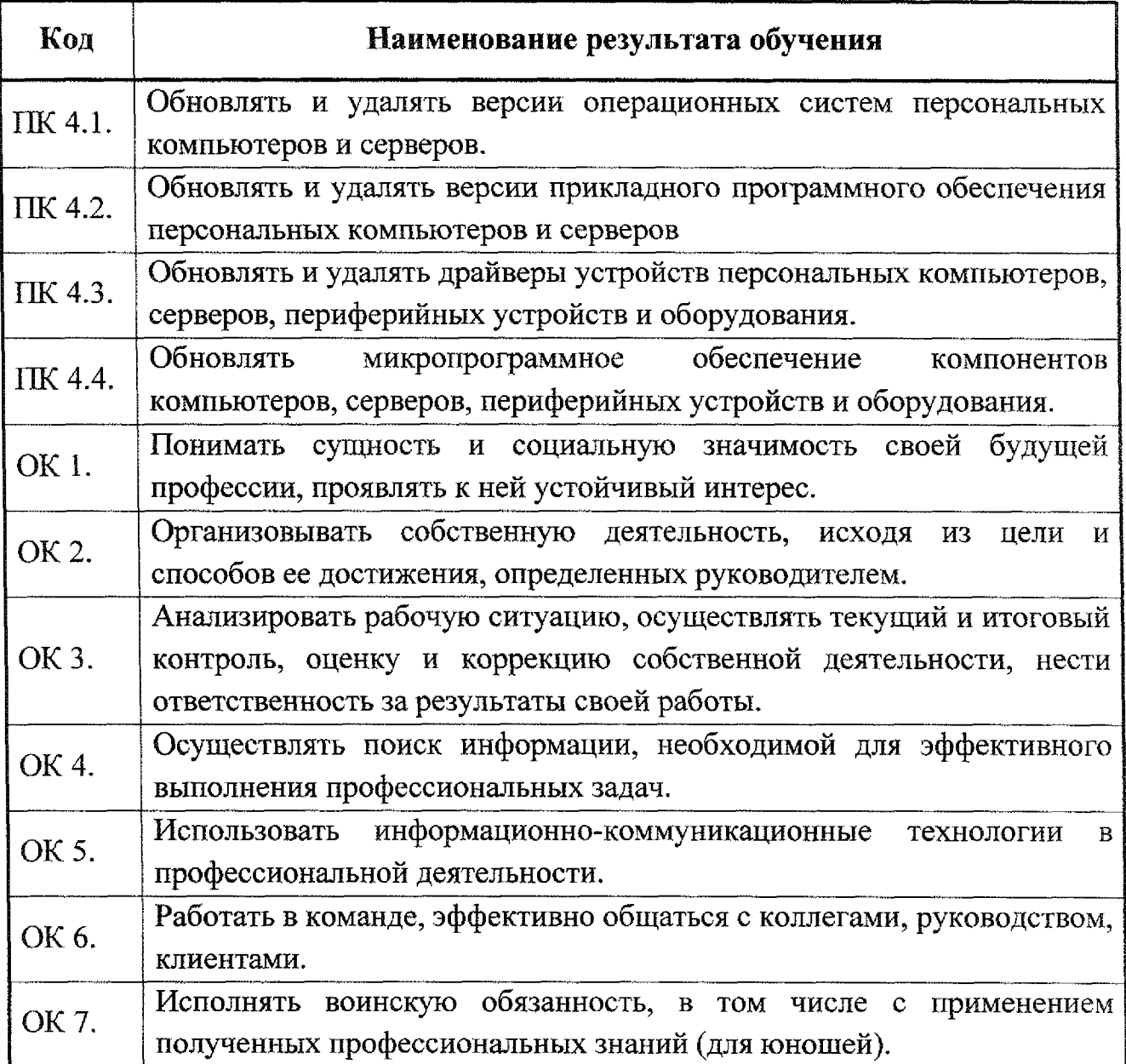

# **3. СТРУКТУРА СОДЕРЖАНИЕ ПРОФЕССИОНАЛЬНОГО МОДУЛЯ**

**3.1. Тематический план профессионального модуля ПМ.04 Модернизация программного обеспечения персональных компьютеров, серверов, периферийных устройств оборудования**

<span id="page-6-0"></span>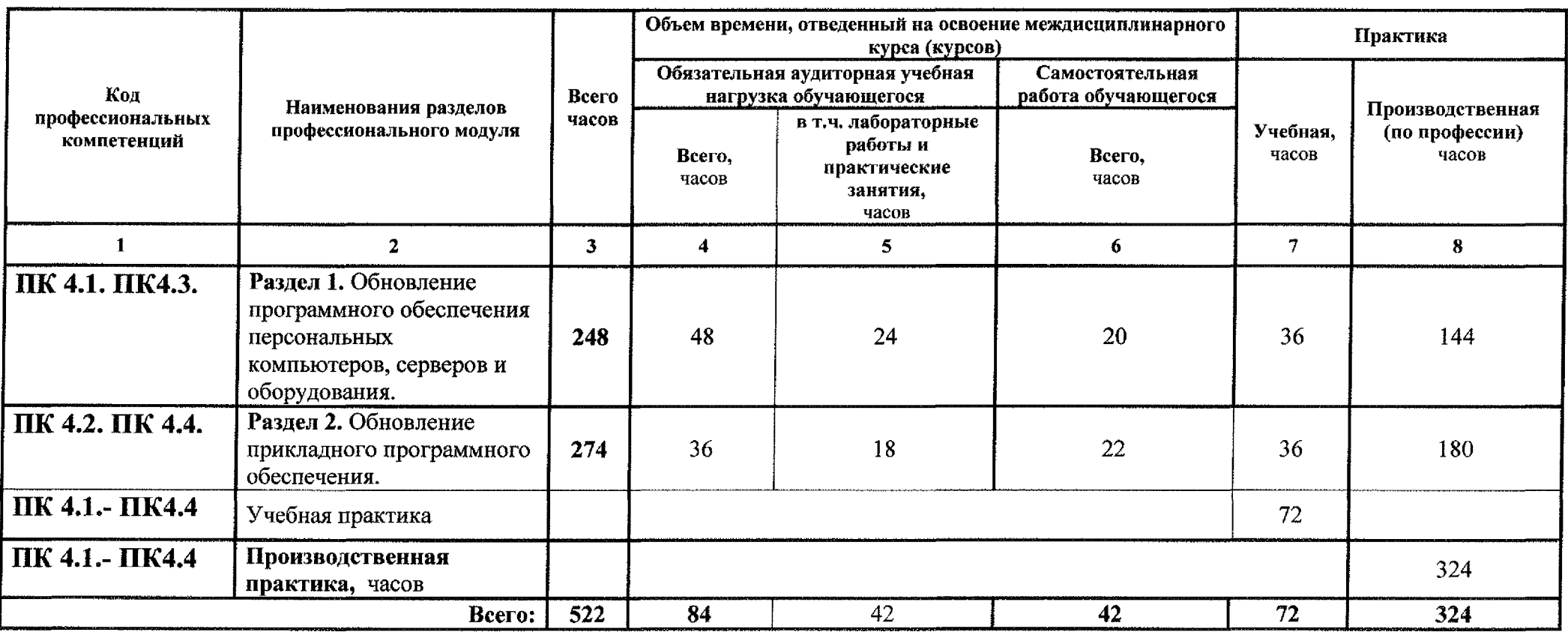

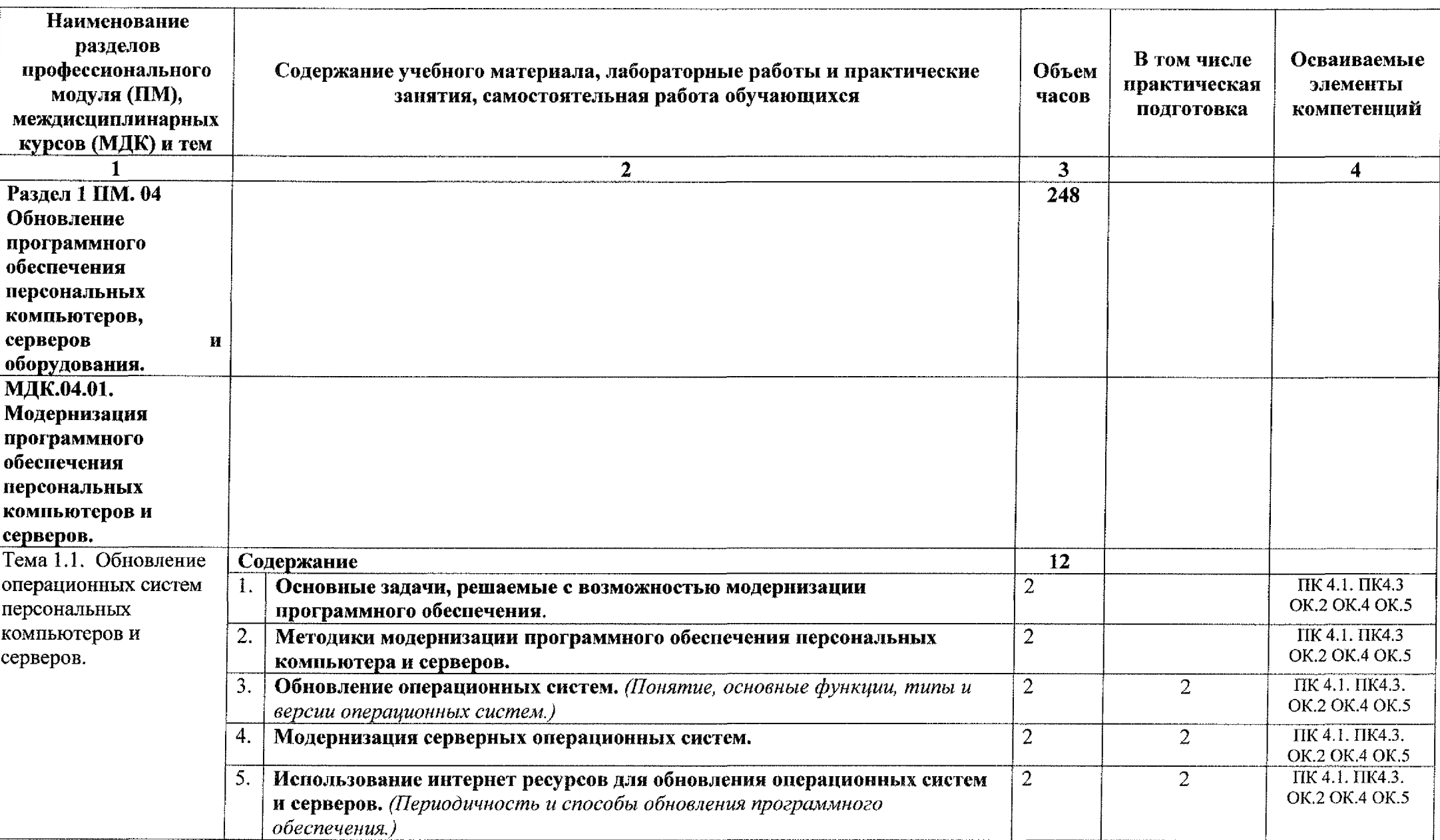

# **3.2. Содержание обучения по профессиональному модулю (ПМ)**

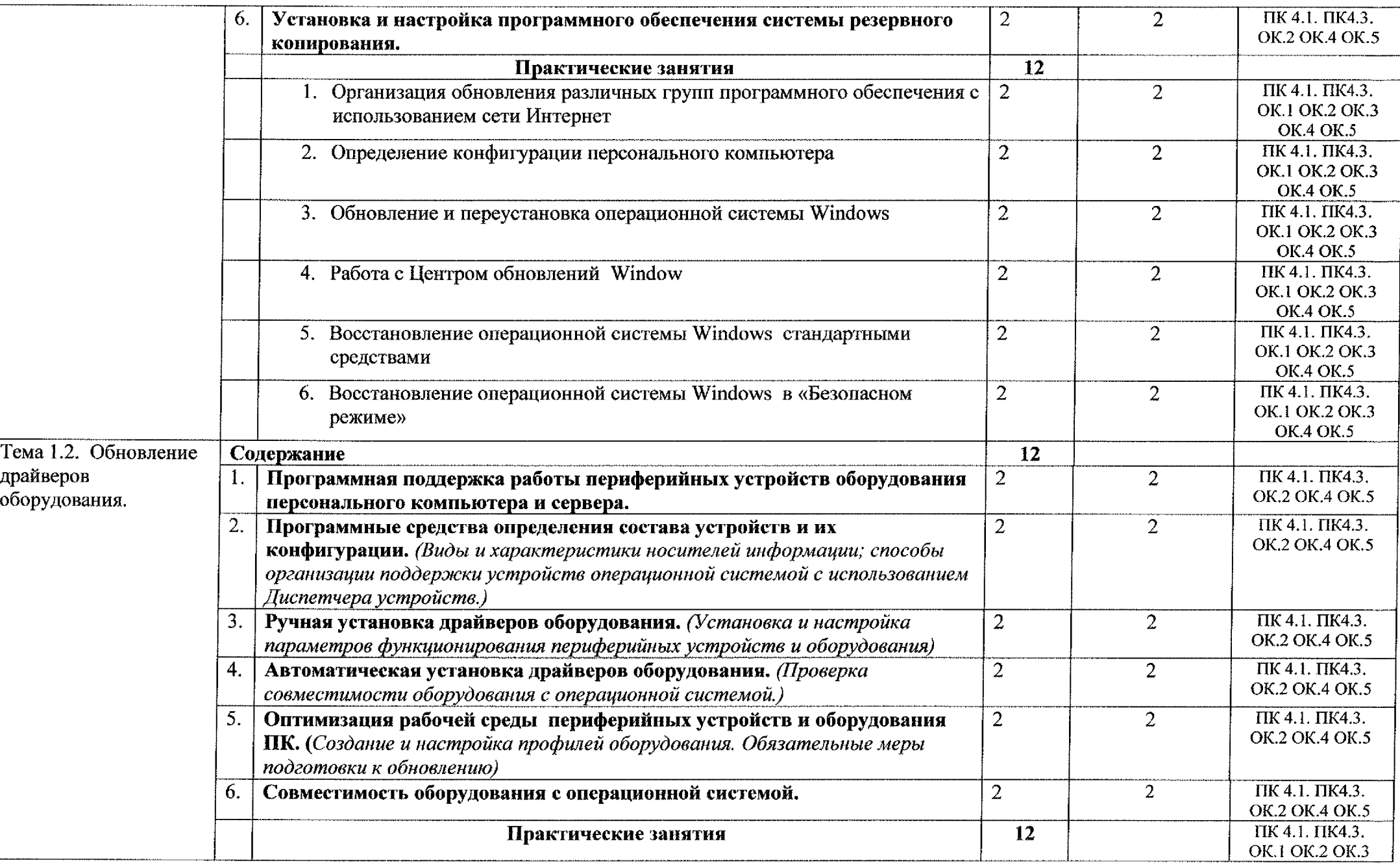

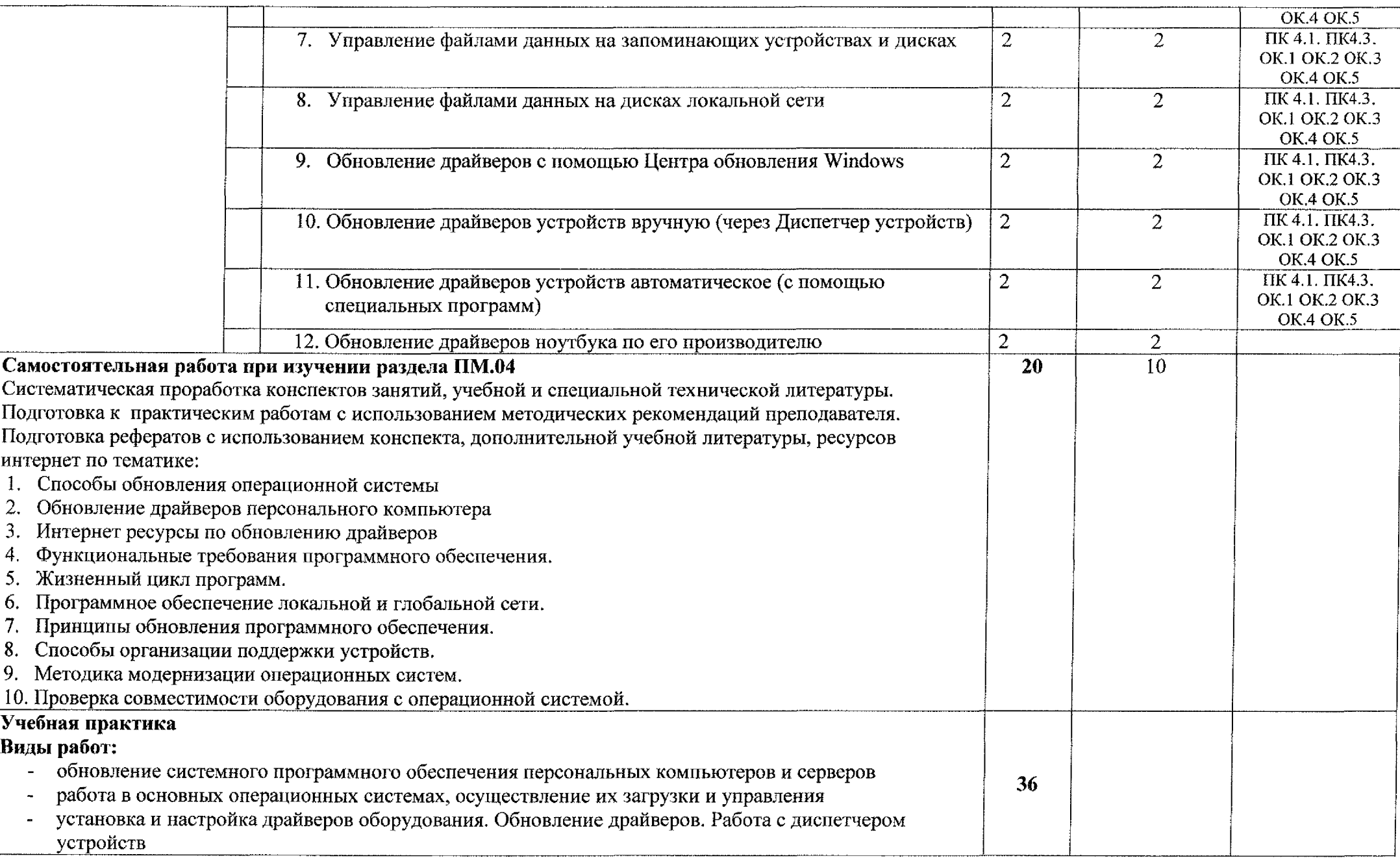

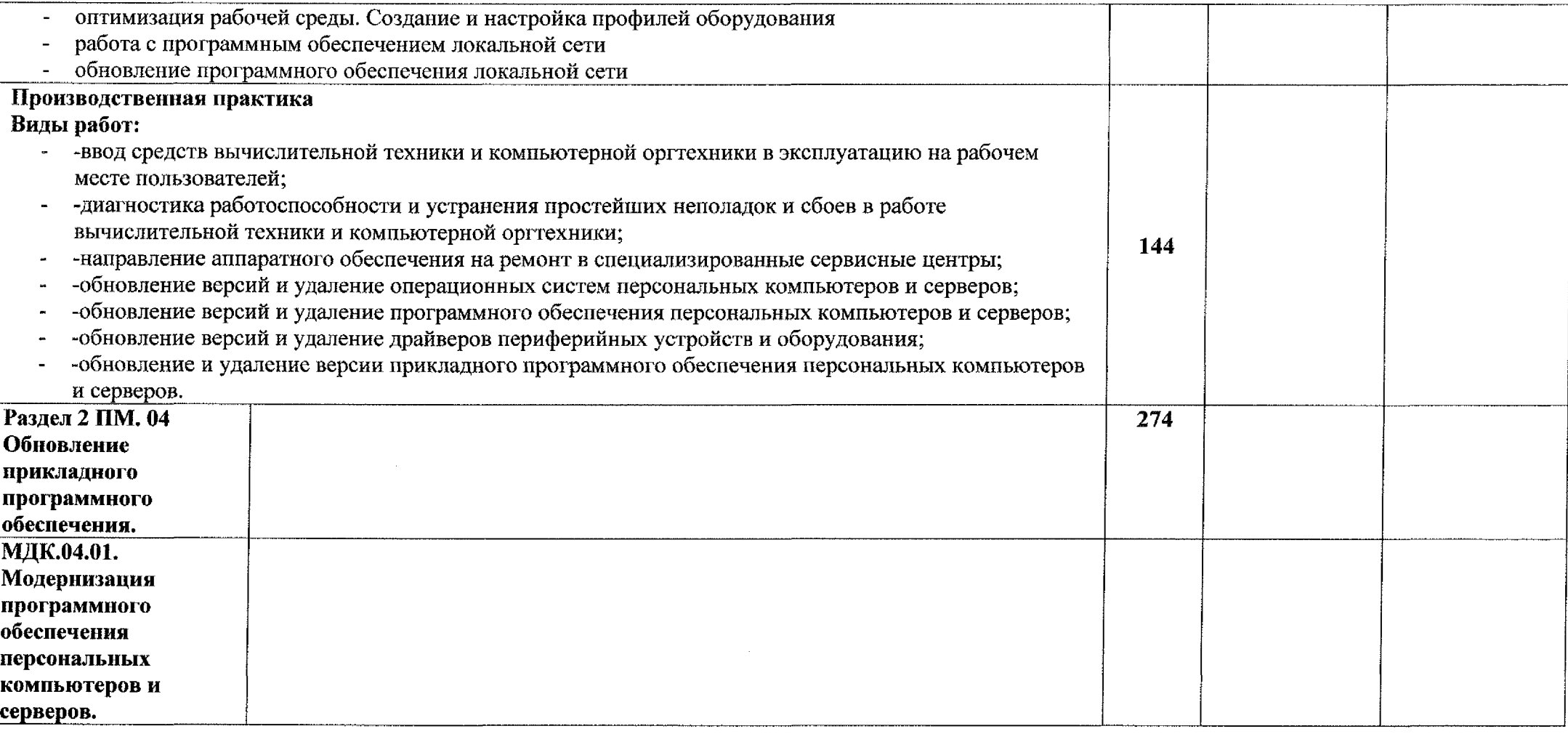

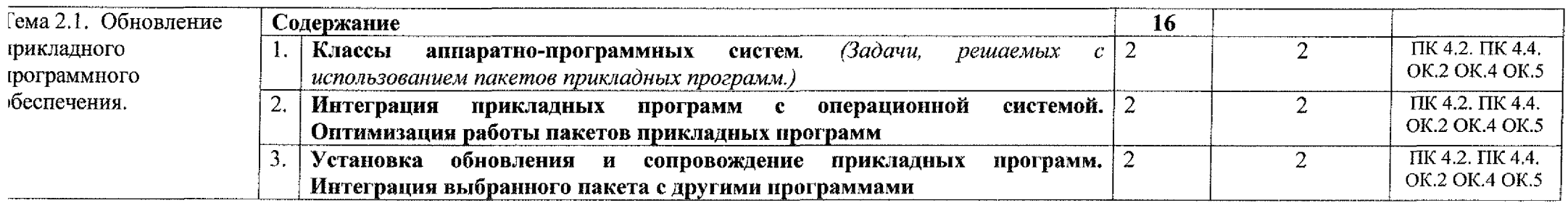

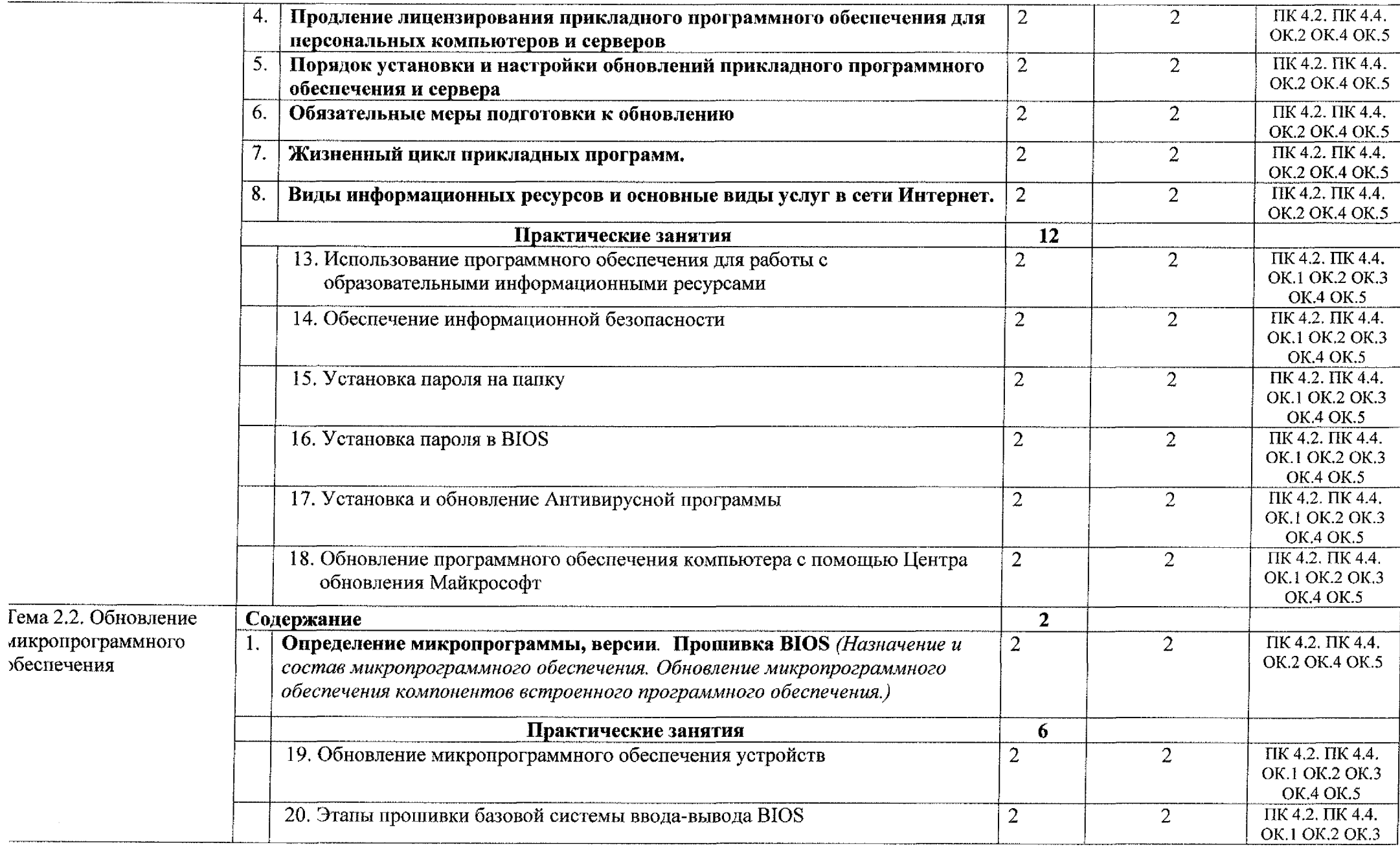

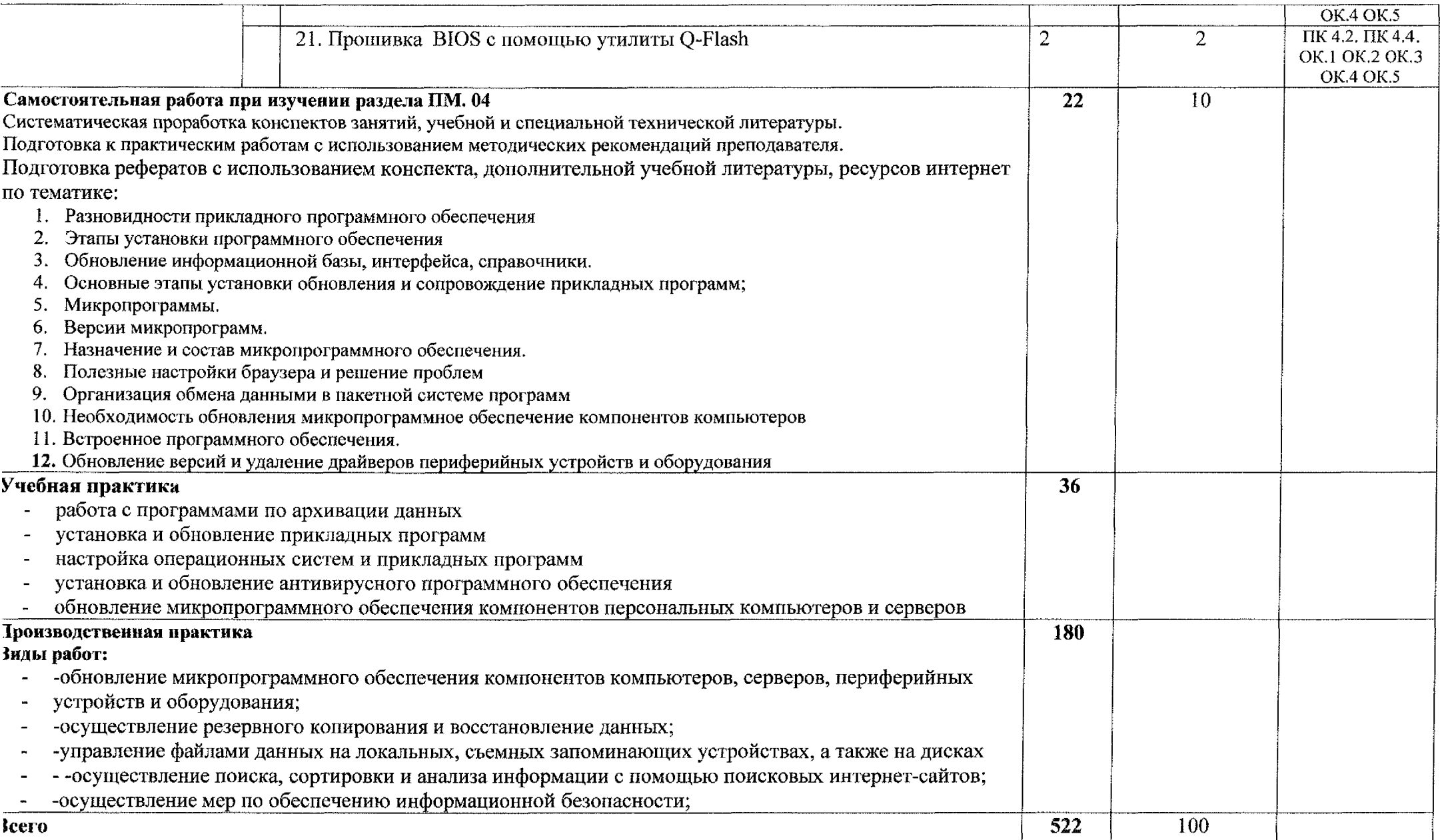

# **4. УСЛОВИЯ РЕАЛИЗАЦИИ ПРОГРАММЫ ПРОФЕССИОНАЛЬНОГО МОДУЛЯ**

#### **4.1. Материально-техническое обеспечение**

Реализация программы профессионального модуля осуществляется лаборатории *«Информационных технологий, периферийных устройств; компьютерных сетей телекоммуникаций» компьютерных мастерских.*

Оборудование учебного кабинета:

рабочие места обучающихся с необходимым программным обеспечением;

- рабочее место преподавателя;

- комплект учебно-методических материалов, методические рекомендации по выполнению практических работ;

- образцы внутренней структуры системного блока (модули памяти, системная плата, звуковая плата, сетевая плата т.д.).

Технические средства обучения:

- мультимедийный проектор;

- интерактивная доска

- принтеры и сканер.

#### **4.2. Информационное обеспечение обучения**

### *Основные источники:*

1. Трофимов, В. В. Информатика 2 т. Том <sup>1</sup> : учебник для среднего профессионального образования / В. В. Трофимов; под редакцией В. В. Трофимова. — 3-е изд., перераб. доп. — Москва : Издательство Юрайт, 2020.— 553 с.— (Профессиональное образование).— ISBN 978-5-534-02518-7. — Текст : электронный // ЭБС Юрайт [сайт]. — URL: <https://urait.ru/bcode/448997>.

2. Трофимов, В. В. Информатика 2 т. Том 2 : учебник для среднего профессионального образования / В. В. Трофимов ; ответственный редактор В. В. Трофимов. — 3-е изд., перераб. доп. — Москва : Издательство Юрайт, 2020.— 406 с.— (Профессиональное образование).— ISBN 978-5-534-02519-4. — Текст : электронный // ЭБС Юрайт [сайт]. — URL: <https://urait.ru/bcode/448998>.

3. Гаврилов, М. В. Информатика и информационные технологии: учебник для среднего профессионального образования / М. В. Гаврилов, В. А. Климов. — 4-е изд., перераб. доп. — Москва: Издательство Юрайт, 2020.— 383 с.— (Профессиональное образование).— ISBN 978-5-534-03051-8. — Текст : электронный // ЭБС Юрайт [сайт]. — URL: <https://urait.ru/bcode/449286>.

4. Советов, Б. Я. Информационные технологии : учебник для среднего профессионального образования / Б. Я. Советов, В. В. Цехановский. — 7-е изд., перераб. и доп. — Москва: Издательство Юрайт, 2020. — 327 с. — (Профессиональное образование). — ISBN 978-5-534-06399-8. — Текст электронный ЭБС Юрайт [сайт]. —URL: <https://urait.ru/bcode/450686>.

5. Гостев, И. М. Операционные системы : учебник и практикум для среднего профессионального образования/ И. М. Гостев.— 2-е изд., испр. доп.— Москва: Издательство Юрайт, 2020.— 164с.— (Профессиональное образование).— ISBN 978-5-534-04951-0. — Текст : электронный // ЭБС Юрайт [сайт]. — URL: <https://urait.ru/bcode/453469>.

6. Казарин, О. В. Основы информационной безопасности: надежность безопасность программного обеспечения: учебное пособие для среднего профессионального образования / О. В. Казарин, И. Б. Шубинский. — Москва : Издательство Юрайт, 2020. — 342 с. — (Профессиональное образование). — ISBN 978-5-534-10671-8. — Текст : электронный // ЭБС Юрайт [сайт]. — URL: <https://urait.ru/bcode/456792>.

### *Дополнительные источники:*

1. Федеральный закон Российской Федерации: «Об образовании Российской Федерации» от 29 декабря 2012 года №273 (в ред. от 07.03.2018 г.);

2. Федеральный Государственный образовательный стандарт среднего профессионального образования по профессии 230103.04 Наладчик аппаратного программного обеспечения, утвержденный приказом Министерства образования и науки Российской Федерации от 2 августа 2013 года № 852 (в редакции приказа от 9.04.2015 г. №391).

3. Приказ Минобрнауки России от 14 июня 2013 г. № 464 «Об утверждении Порядка организации и осуществления образовательной деятельности по образовательным программам среднего профессионального образования (с изменениями на 15 декабря 2014 года)»;

4. Богомазова Г.Н. Модернизация программного обеспечения персональных компьютеров, серверов, периферийных устройств и оборудования: учеб.для студентов учреждений ред. проф. образования / Г.Н. Богомазова - М.: Издательский центр «Академия», 2019. - 192 с.

5. Майкрософт. Учебные проекты с использованием Microsoft Office.  $-$  M., 2019.  $-422$  c.

6. Уваров В.М. Практикум по основам информатики вычислительной техники: учеб.пособие для проф.образования / В.М.Уваров, Л.А.Силакова, Н.Е.Красникова, - 3-е изд.,стер. - М.: Издательский центр «Академия», <sup>2019</sup> - <sup>240</sup> с.

### *Интернет-ресурсы:*

1. Библиотека учебных курсов Microsoft [Электронный ресурс] URL: [www.microsoft.com/Rus/Msdnaa/Curricula/](http://www.microsoft.com/Rus/Msdnaa/Curricula/)

2. Виртуальный компьютерный музей [Электронный ресурс] URL: www.computer~<museum.ru>

3. Интернет-университет информационных технологий (ИНТУИТ.ру) [Электронный ресурс] URL: [www.intuit.ru](http://www.intuit.ru)

4. Информатика и информационные технологии в образовании [Электронный ресурс] URL: [www.rusedu.info](http://www.rusedu.info)

5. Информатика и информационные технологии: сайт лаборатории информатики МИОО [Электронный ресурс] URL: <http://iit.metodist.ru>

6. Информатор: учебно-познавательный сайт по информационным технологиям [Электронный ресурс] URL: <http://school87.kubannet.ru/info/>

7. Информация для информатиков: сайт О.В.Трушина [Электронный ресурс] URL: <http://trushinov.chat.ru>

8. История Интернета в России [Электронный ресурс] URL: [www.nethistory.ru](http://www.nethistory.ru)

9. Открытые системы: издания по информационным технологиям [Электронный ресурс] URL: [www.osp.ru](http://www.osp.ru)

10. Энциклопедия персонального компьютера [Электронный ресурс] URL: <http://mega.km.ru/pc/>

11. Анализ средств и методов, используемых в учебном процессе на уроках информатики при использовании информационных технологий [Электронный ресурс] URL: [www.websib.ru](http://www.websib.ru)

12. Образовательная платформа ЮРАЙТ [Электронный ресурс] URL: 0%5D=1&page=2 https://urait.ru/search?words=Информатика&bqt%5B0%5D=spo&posob type id%5B

### **4.3. Общие требования организации образовательного процесса**

Программа ПМ.04 Модернизация программного обеспечения персональных компьютеров, серверов, периферийных устройств и оборудования обеспечена учебно-методической документацией по междисциплинарному курсу, учебной производственной практике.

Реализация программы профессионального модуля обеспечена доступом каждого обучающегося библиотечным фондам, во время самостоятельной подготовки, обучающиеся обеспечены доступом сети Интернет.

Профессиональный модуль изучается параллельно с изучением учебных дисциплин общепрофессионального цикла.

Учебная практика по модулю проходит линейно одновременно с изучением теоретической части МДК.

Производственная практика проходит в организациях города и области любой формы собственности. Обязательным условием допуска  $\mathbf K$  производственной практике в рамках ПМ является освоение учебной практики для получения первичных профессиональных навыков. Аттестация по итогам производственной практики проводится на основании результатов, подтвержденных документами соответствующих организаций.

Текущий контроль освоения содержания МДК осуществляется форме практических занятий, тестовых заданий.

Формой аттестации ПМ.04 Модернизация программного обеспечения персональных компьютеров, серверов, периферийных устройств и оборудования является экзамен квалификационный.

### **4.4. Кадровое обеспечение образовательного процесса**

Требования к квалификации педагогических кадров, обеспечивающих обучение по междисциплинарному курсу профессионального модуля ПМ.04 Модернизация программного обеспечения персональных компьютеров, серверов, периферийных устройств оборудования: наличие высшего профессионального образования, соответствующего профилю преподаваемого модуля.

Требования квалификации педагогических кадров, осуществляющих руководство практикой:

мастера производственного обучения имеют высшее профессиональное образования по соответствующему профилю руководства практикой;

опыт деятельности в организациях сопутствующей профессиональной сферы, либо прохождение стажировки профильных организациях не реже <sup>1</sup> раза 3 года.

# **5. КОНТРОЛЬ ОЦЕНКА РЕЗУЛЬТАТОВ ОСВОЕНИЯ ПРОФЕССИОНАЛЬНОГО МОДУЛЯ (ВИДА ПРОФЕССИОНАЛЬНОЙ ДЕЯТЕЛЬНОСТИ)**

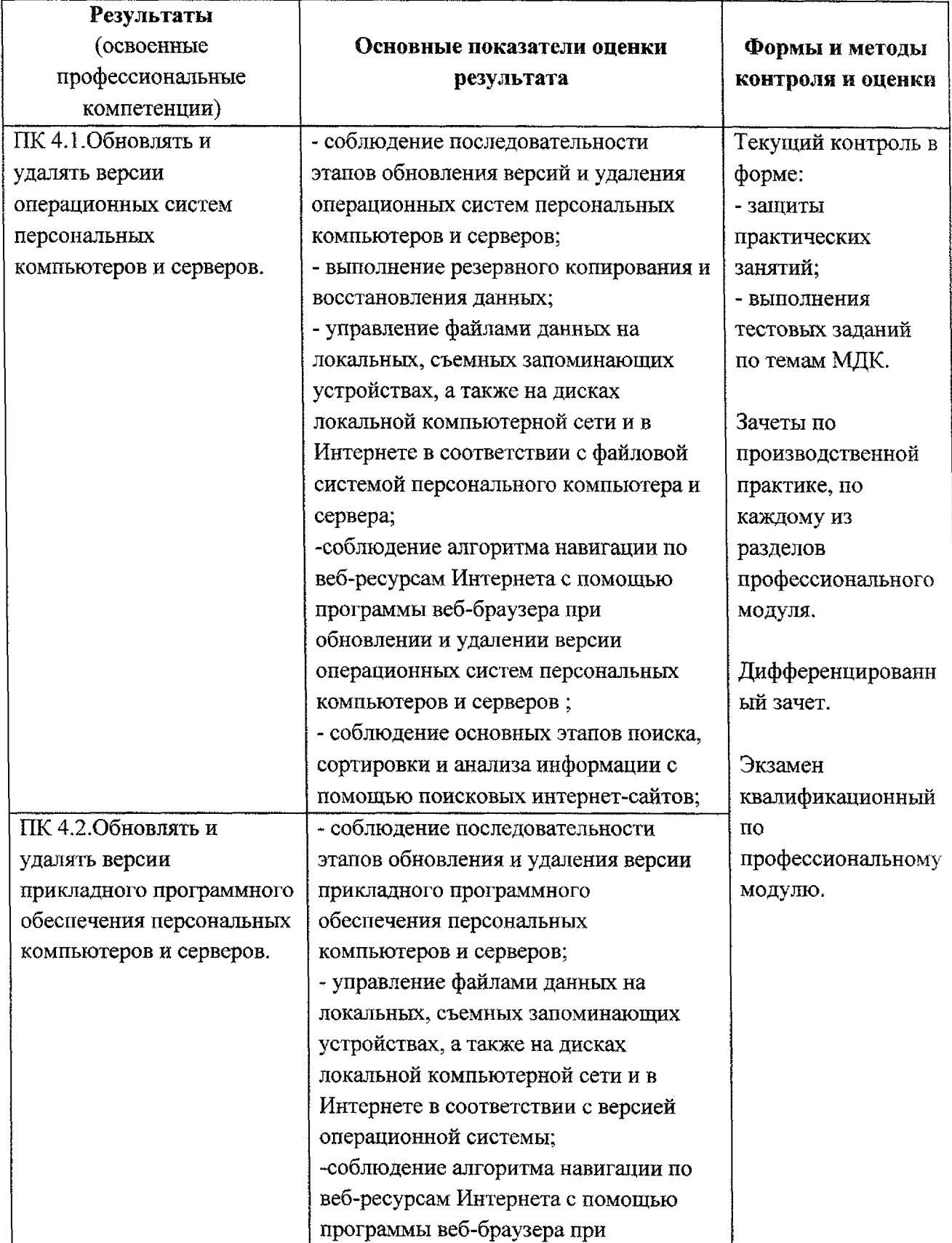

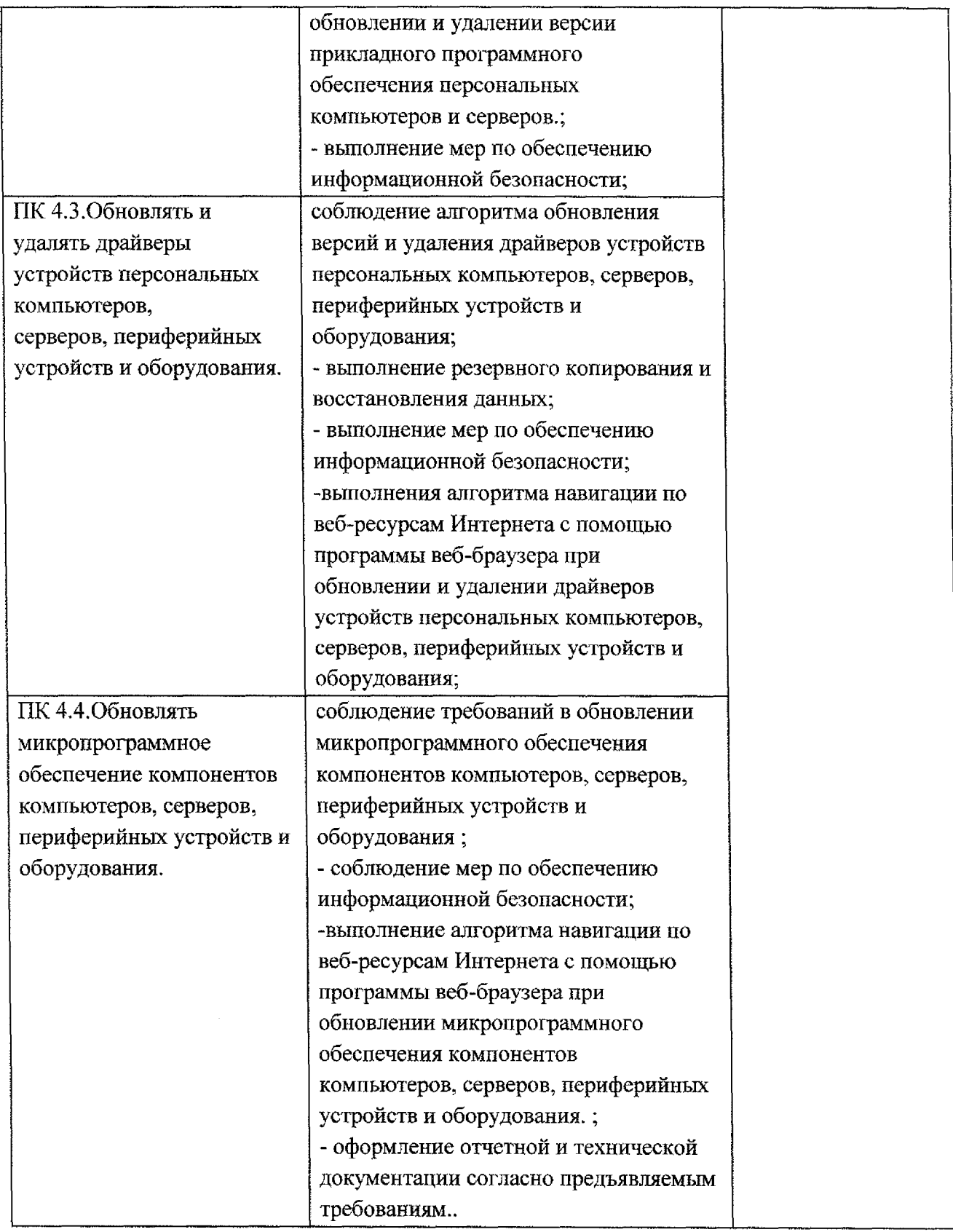

Формы методы контроля оценки результатов обучения должны позволять проверять обучающихся не только сформированность профессиональных компетенций, но развитие общих компетенций обеспечивающих их умений.

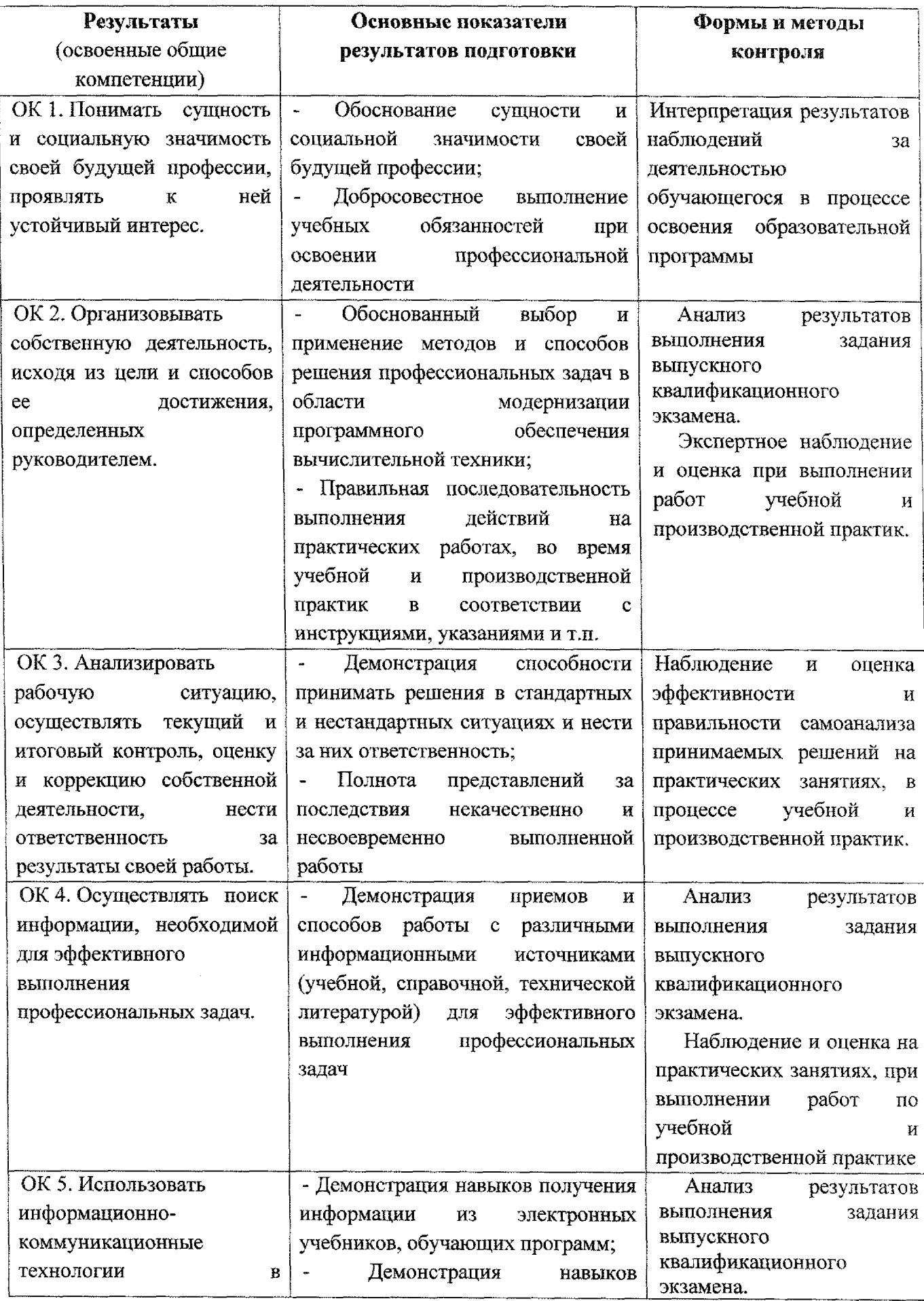

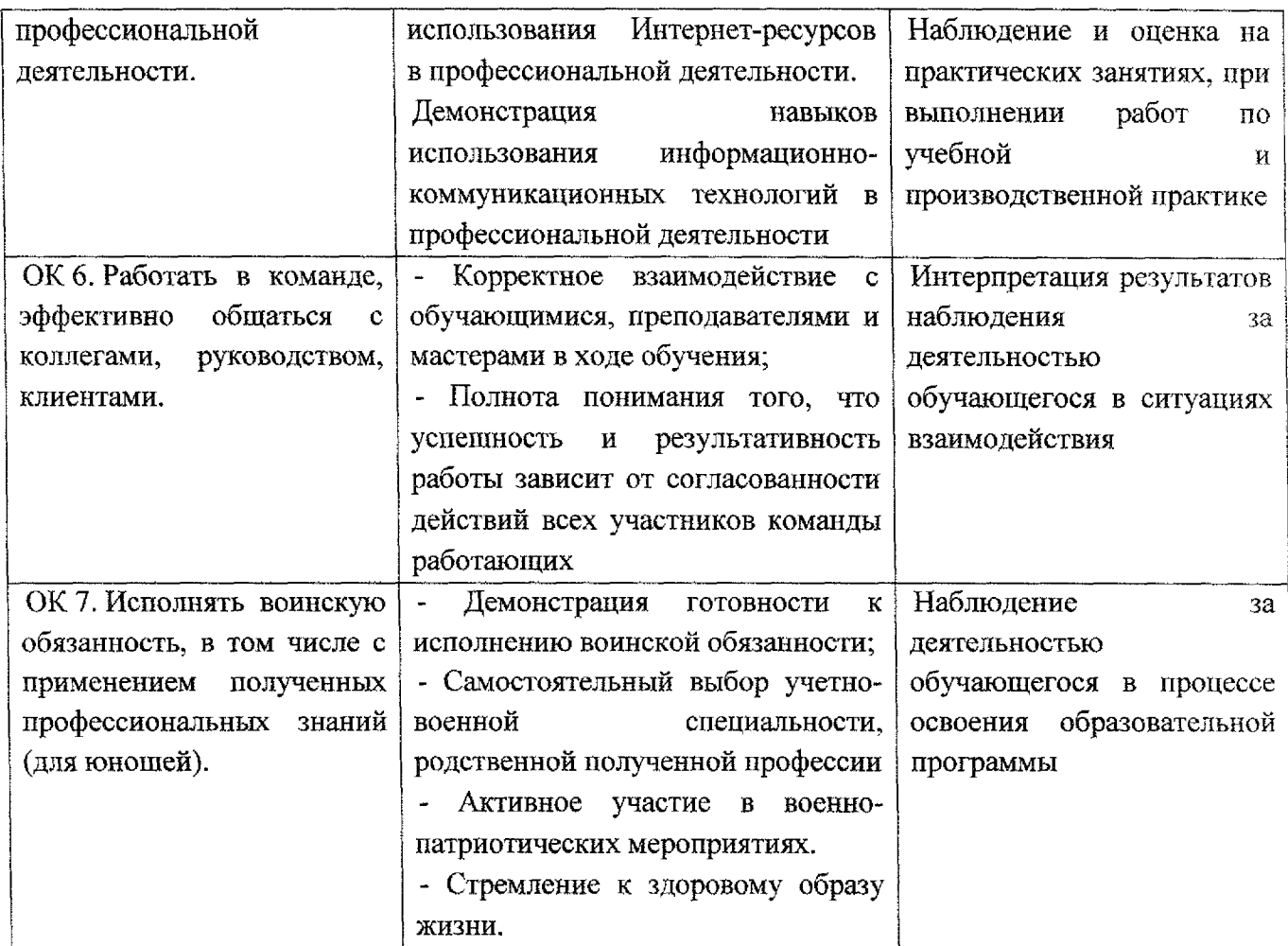

**Лист дополнений изменений, внесенных рабочую программу ПМ.ОЗ Модернизация программного обеспечения персональных компьютеров, серверов, периферийных устройств оборудования**

Ведущий преподаватель: Е.А. Муравьева

## **Дополнения изменения рабочей программе учебной дисциплины на 2021/2022 учебный год**

На основании приказа от 5 августа 2020 г. № 885/390 «О практической подготовке обучающихся» рабочую программу внесены следующие изменения:

1) в раздел 1.4 внесены часы практической подготовки (100 часов стр.5);

2) раздел 3.2 Содержание обучения по профессиональному модулю добавлено распределение часов практической подготовки (стр. 8-13)

Изменения утверждены на заседании П(Ц)К преподавателей профессионального цикла по направлению подготовки 09.00.00 Информатика вычислительная техника, протокол № 16 от «25» июня 2021 г.

Председатель П(Ц)К  $\sqrt{\frac{M}{\omega}}$  аленкова